# Lists and File Reading (Nested Loops)

#### **Check-in and Reminders**

- Reminder: **pick up graded Homework 1** from up front
- Today in CS colloquium:
  - Thesis student talks
  - 2.35 pm in TCL 123 (Wege)
- Resources tab on course page:

Typical workflows

Viewing Lab Grades in GitLab

Duane's Incredibly Brief Intro to Unix and Emacs

Python.org Python Tutorial

Python Standard Library

Python Language Reference

VPN Instructions for Accessing GitLab from off-campus

#### **Do You Have Any Questions?**

#### Last Class

- We learnt about sequences such as strings and lists
  - How their indexing works
- For loops!
  - Used when we have a known sequence that we want to iterate over
- While loops!
  - Used when we don't know stopping condition ahead of time
- Built a bunch of functions on sequences along the way
  - Do you remember any of them?

#### Review: Syntax of Loops

a boolean expression denoting whether to iterate through the body of the loop one more time.

# while continuation\_condition : statement1 statementN

A variable that takes its values from the items of the sequence.

A sequence of items: characters in a string, items in a list, ranges, etc.

for var in sequence:
 statement1
 i
 statementN

#### **Review: Loops as Flow Charts**

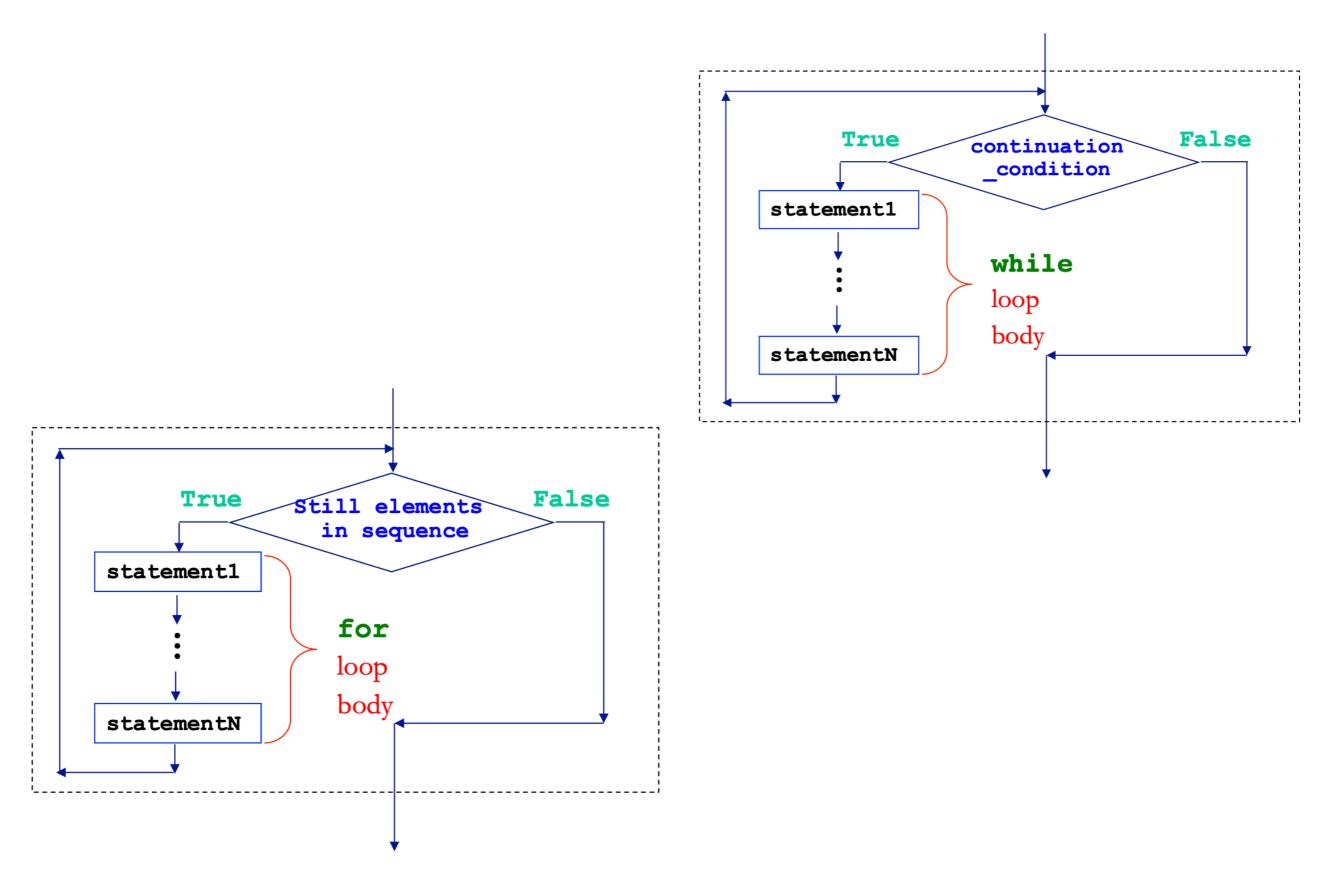

# Today's Class

- Learning goals:
  - How to build, test, and use a module
  - How to test functions using doctests
  - if `\_\_name\_\_ == "\_\_main\_\_" block
  - Nested loops
  - How to read from a file
  - How to accumulate in a list
    - Concatenating lists
    - Appending to list

## Modules and Scripts

- Script is generally any piece of code saved in a file, e.g., phase.py
- Scripts are meant to be directly executed with: python3 phase.py
- A module are generally collection of statements and definitions (a sort of a library) that is meant to be imported and used by a different program
- Within a module, the module's name is available in a variable called \_\_name\_\_\_
- When a module is executed to be run directed as a script (as opposed to being imported), the <u>\_\_name\_\_</u> variable is set to <u>main</u>
- Why does this matter? Importing a module runs it, and we often want different behavior when the code is run as script vs when its imported as a module

# Importing a Module

#### \_\_all\_\_ special variable

- If the variable starts/ends with "\_\_\_" it's a special python variable
- We saw this with \_\_\_name\_\_\_
- \_\_all\_\_ is another special variable
- Whatever is stored in \_\_all\_\_ is imported when the user types:

from moduleName import \*

• Any specific function/variable/etc. in the module can also be explicitly imported as:

from moduleName import explicitVariableName

# if \_\_name\_\_ == '\_\_main\_\_'

- We can place code that we want to run when our module is executed as a script inside the if `\_\_name\_\_ == "\_\_main\_\_": block
- This is usually testing code and we do not want run when we are importing functions from the file
- For example, all the definition functions we have design on sequences and loops are now in the file sequenceTools.py
- Notice the code at the bottom of the file under if `\_\_name\_\_ == "\_\_main\_\_": block
  - This code block will be run when we execute python3 sequenceTools.py
  - This code block will not be run when we import functions from this module

# **Testing Functions: Doctests**

- Python's doctest module allows you to embed test cases and expected output directly into a functions docstring
- To use the **doctest** module we must import it using **import doctest**
- To make sure the test cases are run when the program is run as a script from the terminal, we need to call doctest.testmod().
- To make sure that the tests are not run in an interactive shell or when the functions from the module are imported, we should place the command within a guarded if `\_\_\_name\_\_\_ == "\_\_\_main\_\_": block, e.g.

#### if \_\_\_name\_\_ == "\_\_\_main\_\_\_":

import doctest

doctest.testmod()

### List Accumulations

- It is often the case that we use loops to iterate over a sequence to "accumulate" certain items from it.
- Suppose someone gave us a list of words and we want to collect all words in that list that start with a vowel.
  - First we need to be able to iterate over all words in the master list
  - Then, for each word we must check if it starts with a vowel
  - If the word starts with a vowel, we want to store it somewhere
  - Since we want to store a collection of words, we can use a list type
- Such processes where we are accumulating something in a list are called \*list accumulation\*. You can accumulate items in a list using concatenation, similar to strings.

## List Accumulation Example

 Define a function vowelList that iterates over a given list of words wordList and collects all the words in the list that begin with a vowel (in a new list) and returns that list.

```
def vowelWordList(wordList):
    '''Returns a list of words that start with a vowel from the input list'''
    result = [] # initialize list accumulation variable
    for word in wordList:
        if startsWithVowel(word):
            result.append(word)
    return result
```

In [23]: vowelWordsAccumulator(phrase)

Out[23]: ['in', 'east', 'and', 'in']

#### A Nest Loop for Printing

A **for** loop body can contain a **for** loop.

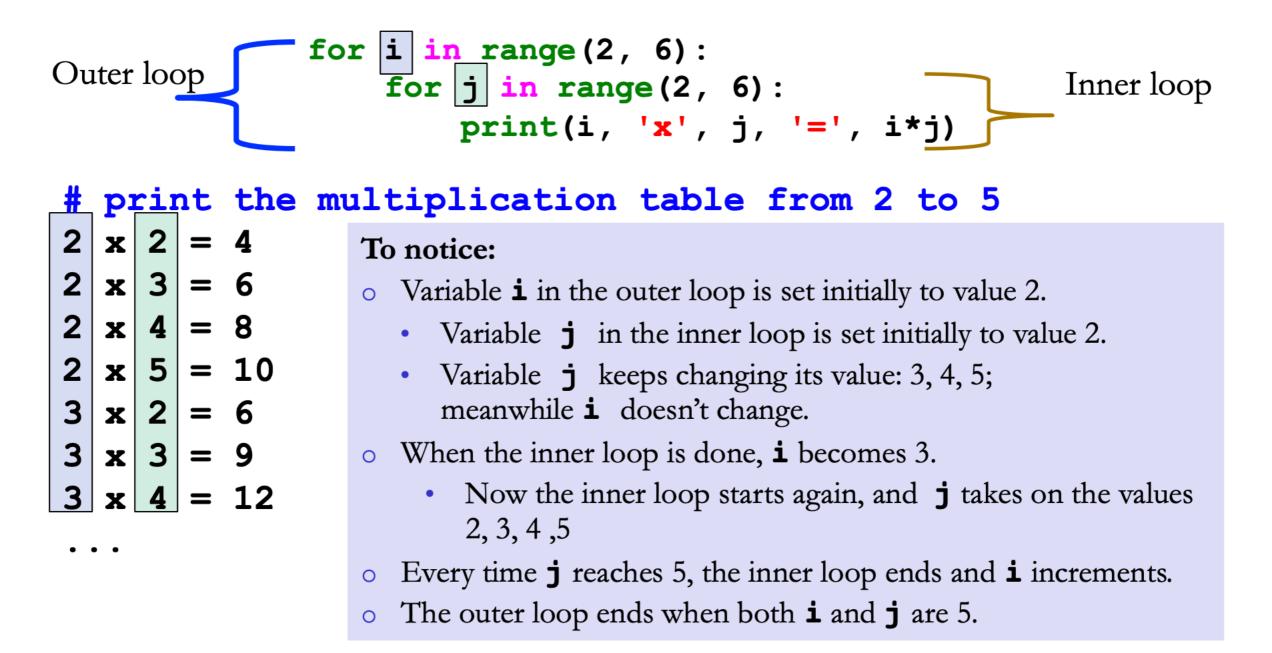

# Reading Files: Open

- open(filename, mode) returns a file object
  - filename is a path to a file
  - mode is a string where
    - 'r' open for reading (default)
    - We will only look at this mode today
- Technically when you open a file, you must also close it
- To avoid writing code to explicitly open and close, we will use the with... as block which keeps the file open within it
- Today's focus: file objects are **iterable** 
  - We will see how to iterate over the lines of a file

#### Reading Files: with .. as

with open(filename) as inputFile:

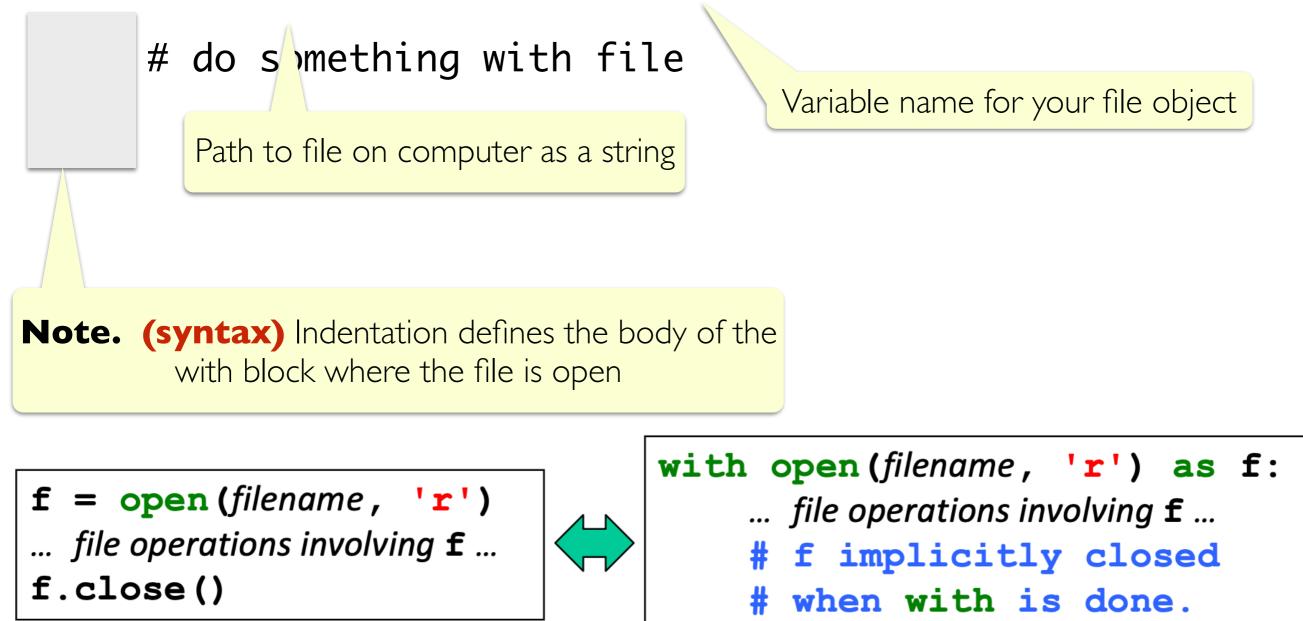

## Iterating over Lines in a File

- Within a with open(filename) as inputFile: block, we can iterate over the lines in the file just as we would iterate over any sequence such as lists or strings
- A line in the file is determined by the special newline character  $^{n'}$
- For us visually, a line has the regular meaning
- I have a text file called classNames.txt within a directory textfiles, so I would iterate and print each line in it as follows:

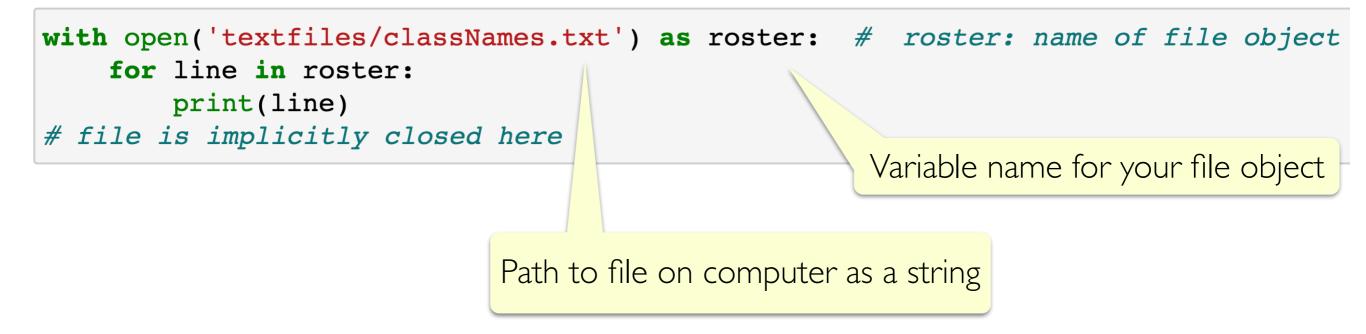

#### String Functions Helpful in File Reading

- When iterating over the lines of a file, the line variable will be a string ending in a special newline character '\n'
- Using the string function line.strip(): removes leading and trailing whitespace
- To break up a string of words (such as a line in a file) into a list of the constituent words, we can use line.split(): .split will split a string into a list based on a character (default is a space)
- Try these functions out in interactive python!

```
with open('textfiles/classNames.txt') as roster: # roster: name of file object
    for line in roster:
        print(line)
# file is implie '''y closed here
```

line variable stores a string terminated by ' n'

# Class Coding Exercises

- Now that we know how to write nested loops, accumulate in lists and read from files, let us do some fun exercises with these concepts.
- We already built some helper functions in last class and today that play with sequences, we can use them to analyze files such as the book
   Pride and Prejudice
- We can ask questions such as:
  - How many words in Pride and Prejudice begin with a Vowel
  - How many words in Pride and Prejudice start and end with the same letter?
  - How many names are common between students in this class and Pride and Prejudice!
  - Anything else fun?

#### Acknowledgments

These slides have been adapted from:

- <u>http://cs111.wellesley.edu/spring19</u> and
- <u>https://ocw.mit.edu/courses/electrical-engineering-and-</u> <u>computer-science/6-0001-introduction-to-computer-science-</u> <u>and-programming-in-python-fall-2016/</u>